# **[MS-EDINTWS]: eDiscovery Internal Web Service Protocol**

#### **Intellectual Property Rights Notice for Open Specifications Documentation**

- **Technical Documentation.** Microsoft publishes Open Specifications documentation for protocols, file formats, languages, standards as well as overviews of the interaction among each of these technologies.
- **Copyrights.** This documentation is covered by Microsoft copyrights. Regardless of any other terms that are contained in the terms of use for the Microsoft website that hosts this documentation, you may make copies of it in order to develop implementations of the technologies described in the Open Specifications and may distribute portions of it in your implementations using these technologies or your documentation as necessary to properly document the implementation. You may also distribute in your implementation, with or without modification, any schema, IDL's, or code samples that are included in the documentation. This permission also applies to any documents that are referenced in the Open Specifications.
- **No Trade Secrets.** Microsoft does not claim any trade secret rights in this documentation.
- **Patents.** Microsoft has patents that may cover your implementations of the technologies described in the Open Specifications. Neither this notice nor Microsoft's delivery of the documentation grants any licenses under those or any other Microsoft patents. However, a given Open Specification may be covered by Microsoft [Open Specification Promise](http://go.microsoft.com/fwlink/?LinkId=214445) or the [Community](http://go.microsoft.com/fwlink/?LinkId=214448)  [Promise.](http://go.microsoft.com/fwlink/?LinkId=214448) If you would prefer a written license, or if the technologies described in the Open Specifications are not covered by the Open Specifications Promise or Community Promise, as applicable, patent licenses are available by contacting ipla@microsoft.com.
- **Trademarks.** The names of companies and products contained in this documentation may be covered by trademarks or similar intellectual property rights. This notice does not grant any licenses under those rights. For a list of Microsoft trademarks, visit [www.microsoft.com/trademarks.](http://www.microsoft.com/trademarks)
- **Fictitious Names.** The example companies, organizations, products, domain names, e-mail addresses, logos, people, places, and events depicted in this documentation are fictitious. No association with any real company, organization, product, domain name, email address, logo, person, place, or event is intended or should be inferred.

**Reservation of Rights.** All other rights are reserved, and this notice does not grant any rights other than specifically described above, whether by implication, estoppel, or otherwise.

**Tools.** The Open Specifications do not require the use of Microsoft programming tools or programming environments in order for you to develop an implementation. If you have access to Microsoft programming tools and environments you are free to take advantage of them. Certain Open Specifications are intended for use in conjunction with publicly available standard specifications and network programming art, and assumes that the reader either is familiar with the aforementioned material or has immediate access to it.

*[MS-EDINTWS] — v20130726 eDiscovery Internal Web Service Protocol* 

*Copyright © 2013 Microsoft Corporation.* 

# **Revision Summary**

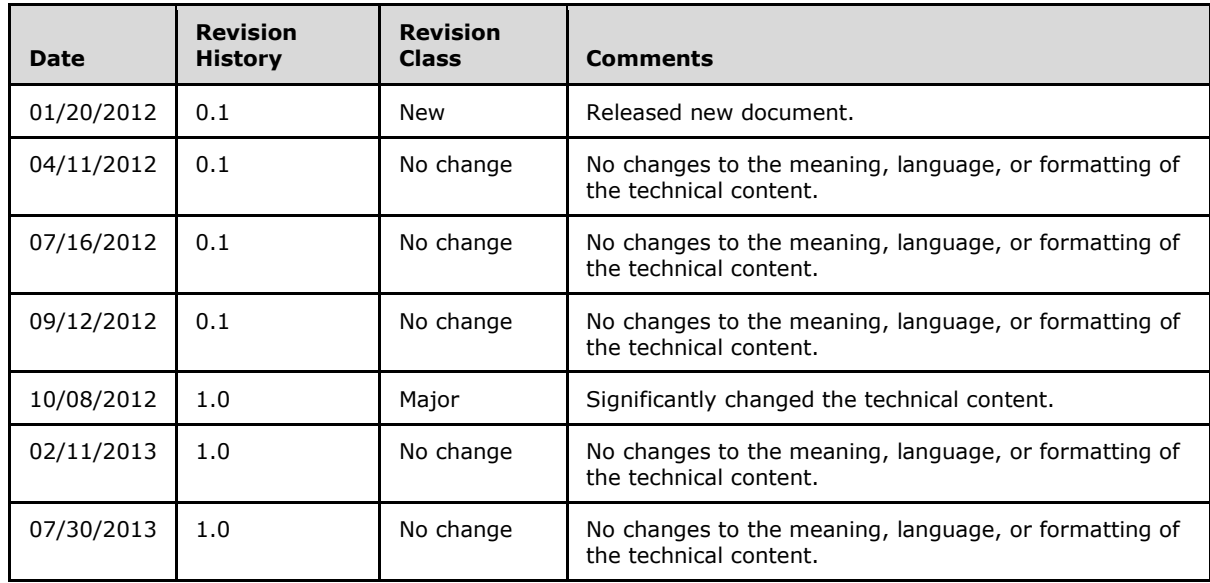

*[MS-EDINTWS] — v20130726 eDiscovery Internal Web Service Protocol* 

*Copyright © 2013 Microsoft Corporation.* 

# **Table of Contents**

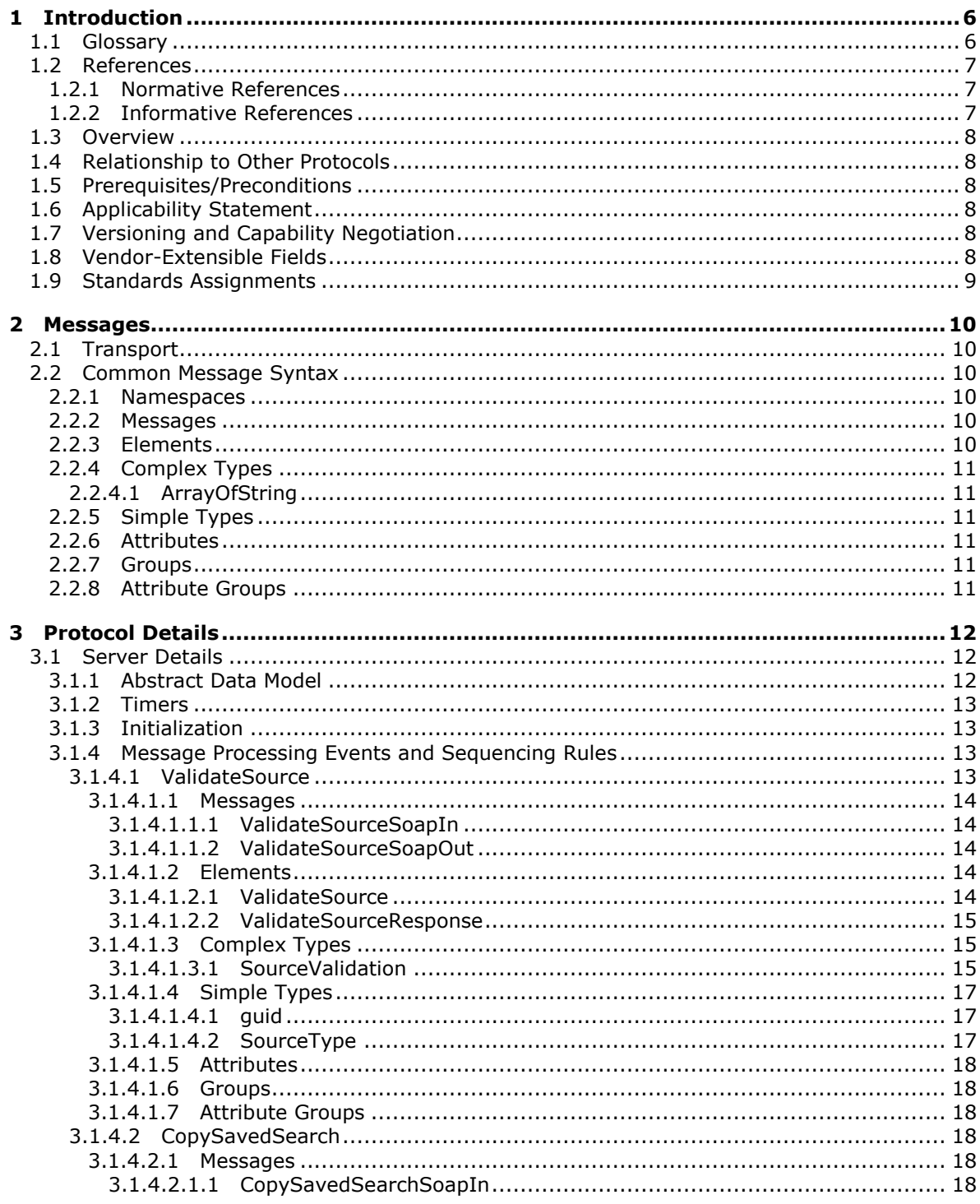

[MS-EDINTWS] — v20130726<br>eDiscovery Internal Web Service Protocol

Copyright © 2013 Microsoft Corporation.

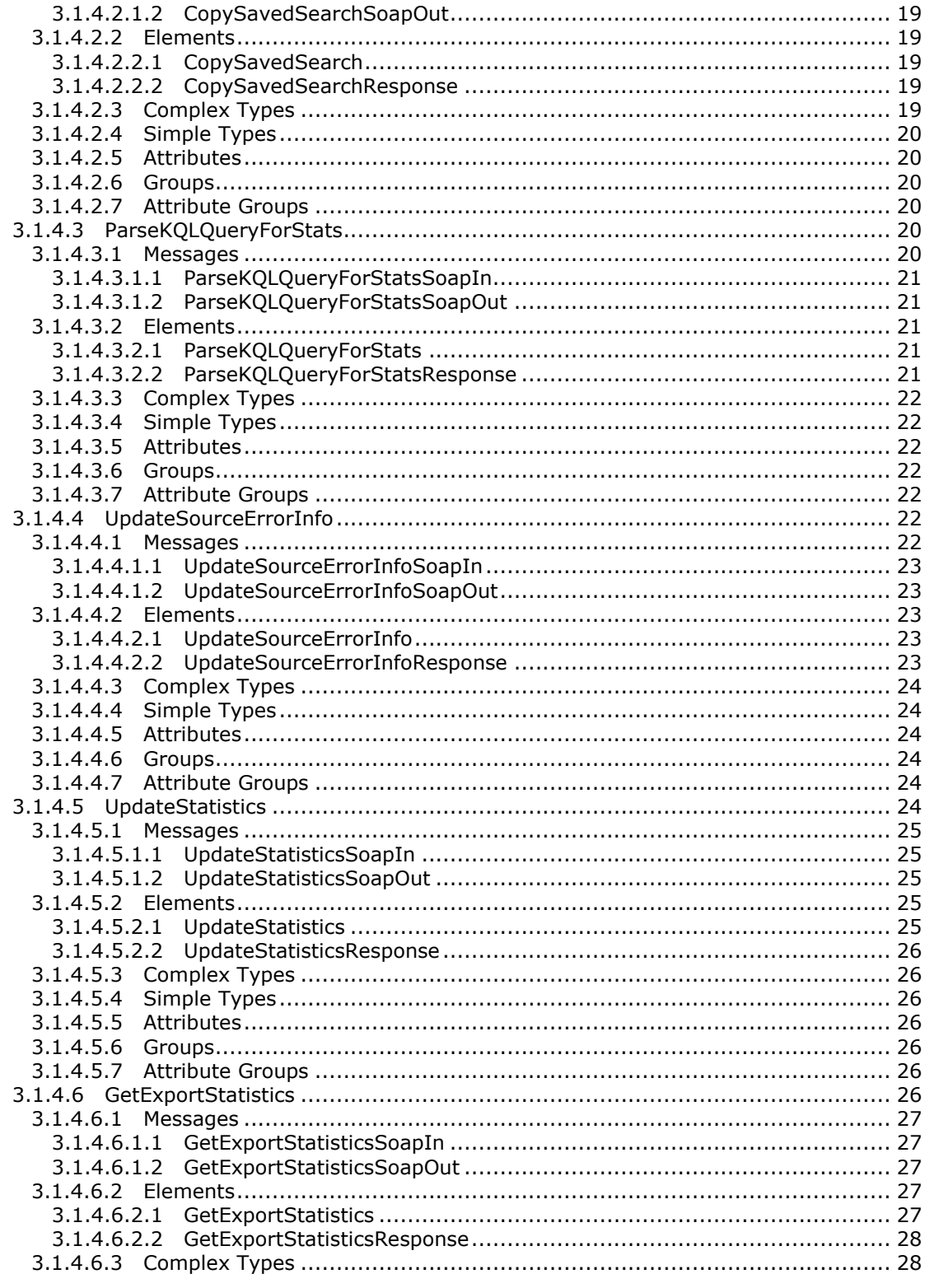

Copyright © 2013 Microsoft Corporation.

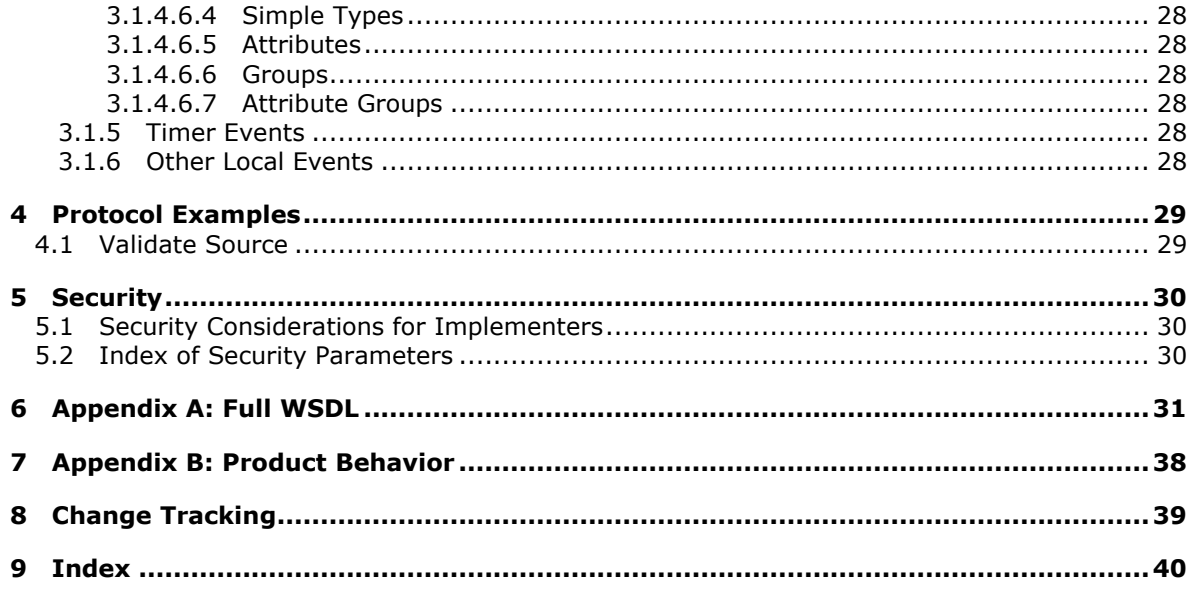

Copyright © 2013 Microsoft Corporation.

# <span id="page-5-0"></span>**1 Introduction**

<span id="page-5-3"></span>The eDiscovery Internal Web Service Protocol enables a protocol client to perform UI interaction operations in support of an electronic discovery (eDiscovery) application.

Sections 1.8, 2, and 3 of this specification are normative and can contain the terms MAY, SHOULD, MUST, MUST NOT, and SHOULD NOT as defined in RFC 2119. Sections 1.5 and 1.9 are also normative but cannot contain those terms. All other sections and examples in this specification are informative.

# <span id="page-5-1"></span>**1.1 Glossary**

The following terms are defined in [\[MS-GLOS\]:](%5bMS-GLOS%5d.pdf)

```
file system
GUID
Hypertext Transfer Protocol (HTTP)
Hypertext Transfer Protocol over Secure Sockets Layer (HTTPS)
SOAP
SOAP action
SOAP body
SOAP fault
XML namespace
```
The following terms are defined in [\[MS-OFCGLOS\]:](%5bMS-OFCGLOS%5d.pdf)

**crawl log discovery case discovery source email address legal hold mailbox membership group search query site site collection SOAP envelope SOAP Message Uniform Resource Locator (URL) web service Web Services Description Language (WSDL) website WSDL message WSDL operation XML namespace prefix XML schema**

The following terms are specific to this document:

**MAY, SHOULD, MUST, SHOULD NOT, MUST NOT:** These terms (in all caps) are used as described in [\[RFC2119\].](http://go.microsoft.com/fwlink/?LinkId=90317) All statements of optional behavior use either MAY, SHOULD, or SHOULD NOT.

*[MS-EDINTWS] — v20130726 eDiscovery Internal Web Service Protocol* 

*Copyright © 2013 Microsoft Corporation.* 

# <span id="page-6-0"></span>**1.2 References**

<span id="page-6-5"></span>References to Microsoft Open Specifications documentation do not include a publishing year because links are to the latest version of the technical documents, which are updated frequently. References to other documents include a publishing year when one is available.

# <span id="page-6-1"></span>**1.2.1 Normative References**

<span id="page-6-4"></span>We conduct frequent surveys of the normative references to assure their continued availability. If you have any issue with finding a normative reference, please contact [dochelp@microsoft.com.](mailto:dochelp@microsoft.com) We will assist you in finding the relevant information. Please check the archive site, [http://msdn2.microsoft.com/en-us/library/E4BD6494-06AD-4aed-9823-445E921C9624,](http://msdn2.microsoft.com/en-us/library/E4BD6494-06AD-4aed-9823-445E921C9624) as an additional source.

[MS-KQL] Microsoft Corporation, ["Keyword Query Language Structure Protocol"](%5bMS-KQL%5d.pdf).

[RFC2119] Bradner, S., "Key words for use in RFCs to Indicate Requirement Levels", BCP 14, RFC 2119, March 1997, [http://www.rfc-editor.org/rfc/rfc2119.txt](http://go.microsoft.com/fwlink/?LinkId=90317)

[RFC2616] Fielding, R., Gettys, J., Mogul, J., et al., "Hypertext Transfer Protocol -- HTTP/1.1", RFC 2616, June 1999, [http://www.ietf.org/rfc/rfc2616.txt](http://go.microsoft.com/fwlink/?LinkId=90372)

[SOAP1.1] Box, D., Ehnebuske, D., Kakivaya, G., et al., "Simple Object Access Protocol (SOAP) 1.1", May 2000, [http://www.w3.org/TR/2000/NOTE-SOAP-20000508/](http://go.microsoft.com/fwlink/?LinkId=90520)

[SOAP1.2/1] Gudgin, M., Hadley, M., Mendelsohn, N., Moreau, J., and Nielsen, H.F., "SOAP Version 1.2 Part 1: Messaging Framework", W3C Recommendation, June 2003, [http://www.w3.org/TR/2003/REC-soap12-part1-20030624](http://go.microsoft.com/fwlink/?LinkId=90521)

[SOAP1.2/2] Gudgin, M., Hadley, M., Mendelsohn, N., Moreau, J., and Nielsen, H.F., "SOAP Version 1.2 Part 2: Adjuncts", W3C Recommendation, June 2003, [http://www.w3.org/TR/2003/REC-soap12](http://go.microsoft.com/fwlink/?LinkId=90522) [part2-20030624](http://go.microsoft.com/fwlink/?LinkId=90522)

[WSDL] Christensen, E., Curbera, F., Meredith, G., and Weerawarana, S., "Web Services Description Language (WSDL) 1.1", W3C Note, March 2001, [http://www.w3.org/TR/2001/NOTE-wsdl-20010315](http://go.microsoft.com/fwlink/?LinkId=90577)

[XMLNS] Bray, T., Hollander, D., Layman, A., et al., Eds., "Namespaces in XML 1.0 (Third Edition)", W3C Recommendation, December 2009, [http://www.w3.org/TR/2009/REC-xml-names-20091208/](http://go.microsoft.com/fwlink/?LinkId=191840)

[XMLSCHEMA1] Thompson, H.S., Beech, D., Maloney, M., Eds., and Mendelsohn, N., Ed., "XML Schema Part 1: Structures", W3C Recommendation, May 2001, [http://www.w3.org/TR/2001/REC](http://go.microsoft.com/fwlink/?LinkId=90608)[xmlschema-1-20010502/](http://go.microsoft.com/fwlink/?LinkId=90608)

[XMLSCHEMA2] Biron, P.V., and Malhotra, A., Eds., "XML Schema Part 2: Datatypes", W3C Recommendation, May 2001, [http://www.w3.org/TR/2001/REC-xmlschema-2-20010502/](http://go.microsoft.com/fwlink/?LinkId=90610)

## <span id="page-6-2"></span>**1.2.2 Informative References**

<span id="page-6-3"></span>[MS-GLOS] Microsoft Corporation, ["Windows Protocols Master Glossary"](%5bMS-GLOS%5d.pdf).

[MS-OFCGLOS] Microsoft Corporation, ["Microsoft Office Master Glossary"](%5bMS-OFCGLOS%5d.pdf).

[RFC2818] Rescorla, E., "HTTP Over TLS", RFC 2818, May 2000, [http://www.ietf.org/rfc/rfc2818.txt](http://go.microsoft.com/fwlink/?LinkId=90383)

*[MS-EDINTWS] — v20130726 eDiscovery Internal Web Service Protocol* 

*Copyright © 2013 Microsoft Corporation.* 

# <span id="page-7-0"></span>**1.3 Overview**

<span id="page-7-9"></span>This protocol enables a protocol client to perform UI interaction operations in support of an application that manages a **[discovery case](%5bMS-OFCGLOS%5d.pdf)**. For example, it enables a protocol client to validate whether the identifier of a location that a user has entered is a valid location to use as a **[discovery](%5bMS-OFCGLOS%5d.pdf)  [source](%5bMS-OFCGLOS%5d.pdf)** or to update statistics for the discovery case once a discovery source is added.

## <span id="page-7-1"></span>**1.4 Relationship to Other Protocols**

<span id="page-7-11"></span>This protocol uses **[Simple Object Access Protocol \(SOAP\)](%5bMS-GLOS%5d.pdf)** over **[Hypertext Transfer Protocol](%5bMS-GLOS%5d.pdf)  [\(HTTP\)](%5bMS-GLOS%5d.pdf)**, as described in [\[RFC2616\],](http://go.microsoft.com/fwlink/?LinkId=90372) and SOAP over **[Hypertext Transfer Protocol over Secure](%5bMS-GLOS%5d.pdf)  [Sockets Layer \(HTTPS\)](%5bMS-GLOS%5d.pdf)**, as described in [\[RFC2818\],](http://go.microsoft.com/fwlink/?LinkId=90383) as shown in the following layering diagram.

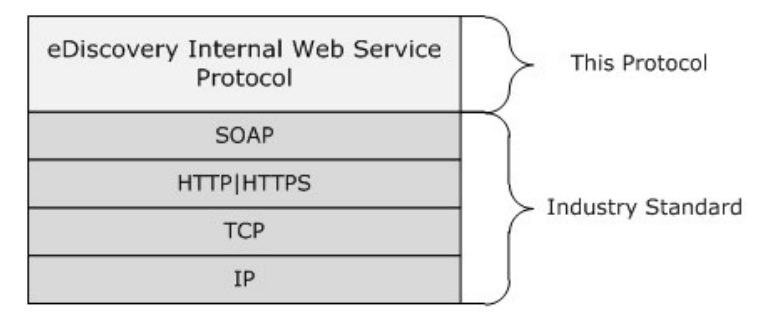

<span id="page-7-10"></span>**Figure 1: This protocol in relation to other protocols.**

### <span id="page-7-2"></span>**1.5 Prerequisites/Preconditions**

This protocol operates against a site that is identified by a **[URL](%5bMS-OFCGLOS%5d.pdf)** that is known by protocol clients. The protocol server endpoint is formed by appending "/ vti\_bin/discoveryinternalservice.asmx" to the URL of the **[site \(1\)](%5bMS-OFCGLOS%5d.pdf)**, for example

http://contoso.com/Repository/ vti bin/discoveryinternalservice.asmx.

<span id="page-7-6"></span>The protocol assumes that authentication has been performed by the underlying protocols.

## <span id="page-7-3"></span>**1.6 Applicability Statement**

This protocol is designed to be used in low throughput, that is less than one client request per second, situations by protocol clients that provide an appropriate asynchronous UI experience.

## <span id="page-7-4"></span>**1.7 Versioning and Capability Negotiation**

<span id="page-7-7"></span>This document covers versioning issues in the following areas:

- **Supported Transports:** This protocol can be implemented by using transports that support sending Simple Object Access Protocol (SOAP) messages, as specified in section [2.1.](#page-9-6)
- **Protocol Versions:** This protocol is not versioned.
- <span id="page-7-8"></span>**Capability Negotiation:** This protocol does not support version negotiation.

#### <span id="page-7-5"></span>**1.8 Vendor-Extensible Fields**

None.

*[MS-EDINTWS] — v20130726 eDiscovery Internal Web Service Protocol* 

*Copyright © 2013 Microsoft Corporation.* 

# <span id="page-8-0"></span>**1.9 Standards Assignments**

<span id="page-8-1"></span>None.

*[MS-EDINTWS] — v20130726 eDiscovery Internal Web Service Protocol* 

*Copyright © 2013 Microsoft Corporation.* 

# <span id="page-9-0"></span>**2 Messages**

# <span id="page-9-1"></span>**2.1 Transport**

<span id="page-9-6"></span>Protocol servers MUST support Simple Object Access Protocol (SOAP) over HTTP. Protocol servers SHOULD additionally support SOAP over HTTPS for securing communication with clients.

Protocol messages MUST be formatted as specified either in [\[SOAP1.1\]](http://go.microsoft.com/fwlink/?LinkId=90520) (Section 4, **[SOAP](%5bMS-OFCGLOS%5d.pdf)  [envelope](%5bMS-OFCGLOS%5d.pdf)**) or in [\[SOAP1.2/1\]](http://go.microsoft.com/fwlink/?LinkId=90521) (Section 5, **[SOAP Message](%5bMS-OFCGLOS%5d.pdf)** Construct). Protocol server faults MUST be returned either using HTTP status codes as specified in [\[RFC2616\]](http://go.microsoft.com/fwlink/?LinkId=90372) (Section 10, Status Code Definitions) or using **[SOAP faults](%5bMS-GLOS%5d.pdf)** as specified either in [\[SOAP1.1\]](http://go.microsoft.com/fwlink/?LinkId=90520) (Section 4.4, SOAP Fault) or in [\[SOAP1.2/1\]\(](http://go.microsoft.com/fwlink/?LinkId=90521)Section 5.4 SOAP Fault).

# <span id="page-9-2"></span>**2.2 Common Message Syntax**

<span id="page-9-10"></span>This section contains common definitions that are used by this protocol. The syntax of the definitions uses **[XML schema](%5bMS-OFCGLOS%5d.pdf)**, as specified in [\[XMLSCHEMA1\]](http://go.microsoft.com/fwlink/?LinkId=90608) and [\[XMLSCHEMA2\],](http://go.microsoft.com/fwlink/?LinkId=90610) and **[WSDL](%5bMS-OFCGLOS%5d.pdf)**, as specified in [\[WSDL\].](http://go.microsoft.com/fwlink/?LinkId=90577)

## <span id="page-9-3"></span>**2.2.1 Namespaces**

<span id="page-9-9"></span>This specification defines and references various **[XML namespaces](%5bMS-GLOS%5d.pdf)** using the mechanisms specified in [\[XMLNS\].](http://go.microsoft.com/fwlink/?LinkId=195065) Although this specification associates a specific **[XML namespace prefix](%5bMS-OFCGLOS%5d.pdf)** for each XML namespace that is used, the choice of any particular XML namespace prefix is implementationspecific and not significant for interoperability.

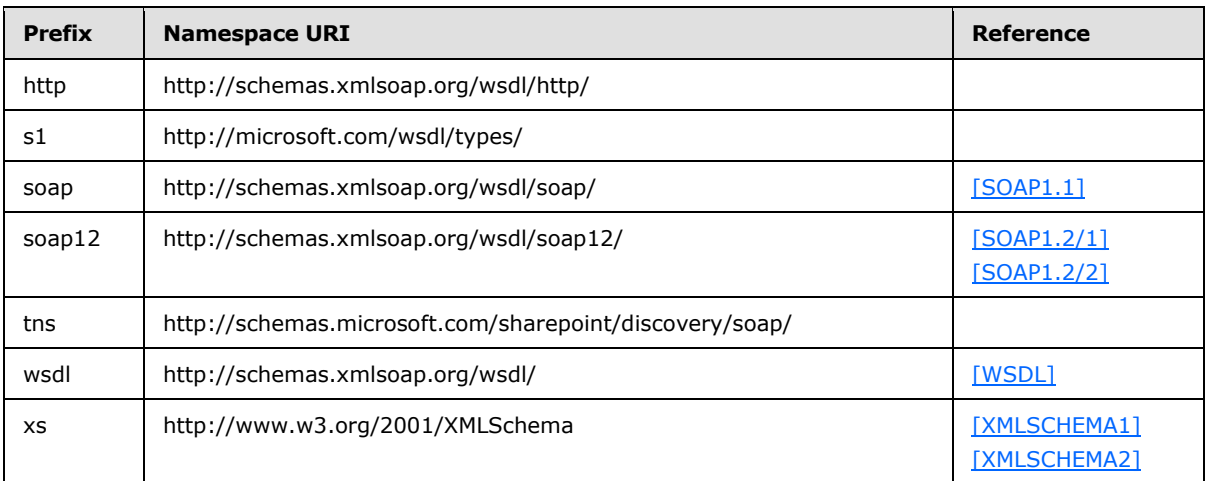

#### <span id="page-9-4"></span>**2.2.2 Messages**

<span id="page-9-8"></span><span id="page-9-7"></span>This specification does not define any common **[WSDL message](%5bMS-OFCGLOS%5d.pdf)** definitions.

## <span id="page-9-5"></span>**2.2.3 Elements**

This specification does not define any common XML schema element definitions.

*[MS-EDINTWS] — v20130726 eDiscovery Internal Web Service Protocol* 

*Copyright © 2013 Microsoft Corporation.* 

# <span id="page-10-0"></span>**2.2.4 Complex Types**

<span id="page-10-9"></span>The following table summarizes the set of common XML schema complex type definitions defined by this specification. XML schema complex type definitions that are specific to a particular operation are described with the operation.

<span id="page-10-6"></span>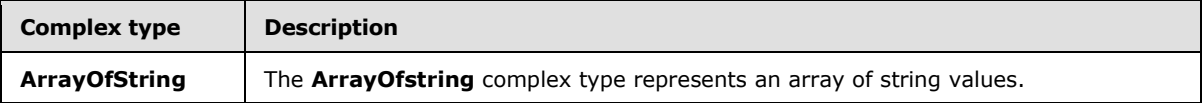

# <span id="page-10-1"></span>**2.2.4.1 ArrayOfString**

**Namespace:** http://schemas.microsoft.com/sharepoint/discovery/soap/

The **ArrayOfstring** complex type represents an array of string values.

```
<xs:complexType name="ArrayOfString" xmlns:xs="http://www.w3.org/2001/XMLSchema">
  <xs:sequence>
    <xs:element minOccurs="0" maxOccurs="unbounded" name="string" nillable="true" 
type="xs:string"/>
  </xs:sequence>
</xs:complexType>
```
<span id="page-10-11"></span>**string:** A single string value.

# <span id="page-10-2"></span>**2.2.5 Simple Types**

<span id="page-10-8"></span>This specification does not define any common XML schema simple type definitions.

# <span id="page-10-3"></span>**2.2.6 Attributes**

<span id="page-10-10"></span>This specification does not define any common XML schema attribute definitions.

## <span id="page-10-4"></span>**2.2.7 Groups**

<span id="page-10-7"></span>This specification does not define any common XML schema group definitions.

## <span id="page-10-5"></span>**2.2.8 Attribute Groups**

This specification does not define any common XML schema attribute group definitions.

*Copyright © 2013 Microsoft Corporation.* 

# <span id="page-11-0"></span>**3 Protocol Details**

The client side of this protocol is simply a pass-through. That is, no additional timers or other state is required on the client side of this protocol. Calls made by the higher-layer protocol or application are passed directly to the transport, and the results returned by the transport are passed directly back to the higher-layer protocol or application.

In the following sections, the schema definition might be less restrictive than the processing rules imposed by the protocol. The WSDL in this specification matches the WSDL that shipped with the product and provides a base description of the schema. The text that introduces the WSDL specifies additional restrictions that reflect actual Microsoft product behavior. For example, the schema definition might allow for an element to be empty, null, or not present but the behavior of the protocol as specified restricts the same elements to being non-empty, not null and present.

Except where specified, protocol clients SHOULD interpret HTTP status codes returned by the protocol server as specified in [\[RFC2616\]](http://go.microsoft.com/fwlink/?LinkId=90372) (Section 10, Status Code Definitions).

This protocol allows protocol servers to notify protocol clients of application-level faults using SOAP faults. Except where specified, these SOAP faults are not significant for interoperability, and protocol clients can interpret them in an implementation-specific manner.

This protocol allows protocol servers to perform implementation-specific authorization checks and notify protocol clients of authorization faults either using HTTP status codes or using SOAP faults as specified previously in this section.

## <span id="page-11-1"></span>**3.1 Server Details**

## <span id="page-11-2"></span>**3.1.1 Abstract Data Model**

<span id="page-11-3"></span>This section describes a conceptual model of possible data organization that an implementation maintains to participate in this protocol. The described organization is provided to facilitate the explanation of how the protocol behaves. This document does not mandate that implementations adhere to this model as long as their external behavior is consistent with that described in this document.

The protocol server maintains a multiple collections of discovery cases, for example lawsuits for 2005-2010 and lawsuits for 2000-2005.

For each case, the protocol server maintains a list of discovery sources, that are applicable to the scope of the discovery case. For example, if a case were about Contoso vs. Fabrikam, an exemplary discovery source might be the email **[mailbox](%5bMS-OFCGLOS%5d.pdf)** for the executives of Contoso. The protocol server also maintains internal state about actions that need to be performed for discovery sources, such as when a given discovery source should be placed on **[legal hold](%5bMS-OFCGLOS%5d.pdf)**, as well as the status of whether those actions have been performed.

In addition, the protocol server maintains a list of **[search queries](%5bMS-OFCGLOS%5d.pdf)** applicable to the discovery sources of a given case, as well as metadata about when those search queries have been exported, that is downloaded.

The protocol server maintains a set of statistics, such as the number of items and the size of those items, that apply to the entire discovery sources, as well as the size when filtered using the list of applicable search queries.

The protocol server also maintains a directory of valid email mailboxes.

*[MS-EDINTWS] — v20130726 eDiscovery Internal Web Service Protocol* 

*Copyright © 2013 Microsoft Corporation.* 

# <span id="page-12-0"></span>**3.1.2 Timers**

<span id="page-12-7"></span><span id="page-12-4"></span>None.

# <span id="page-12-1"></span>**3.1.3 Initialization**

<span id="page-12-5"></span>None.

# <span id="page-12-2"></span>**3.1.4 Message Processing Events and Sequencing Rules**

The following table summarizes the list of operations as defined by this specification.

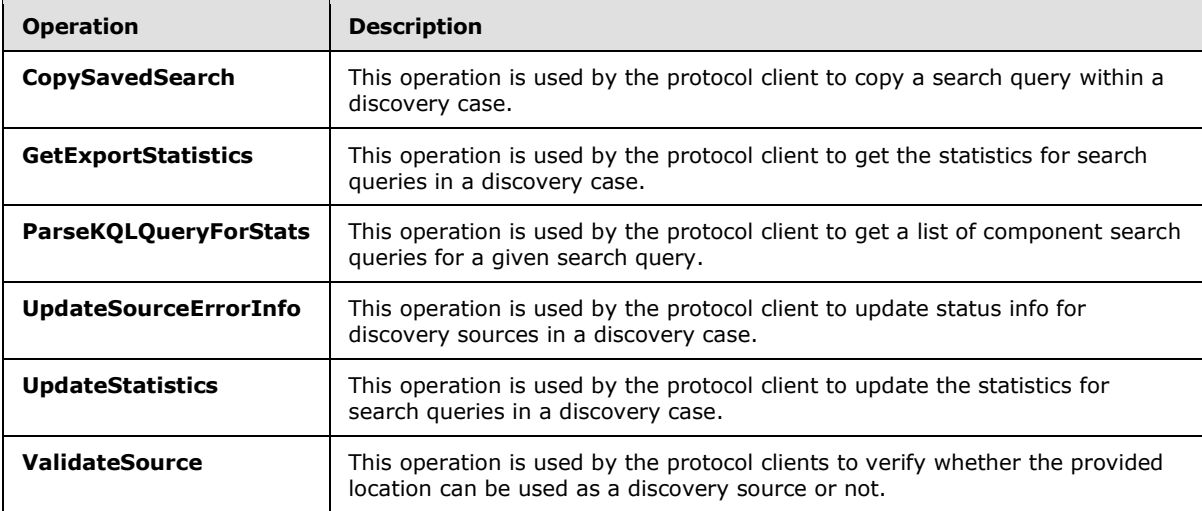

# <span id="page-12-3"></span>**3.1.4.1 ValidateSource**

<span id="page-12-6"></span>This operation is used by the protocol clients to verify whether the provided location can be used as a discovery source or not.

The following is the WSDL port type specification of the **ValidateSource [WSDL operation](%5bMS-OFCGLOS%5d.pdf)**.

```
<wsdl:operation name="ValidateSource" xmlns:wsdl="http://schemas.xmlsoap.org/wsdl/">
  <wsdl:input message="tns:ValidateSourceSoapIn"/>
  <wsdl:output message="tns:ValidateSourceSoapOut"/>
</wsdl:operation>
```
The protocol client sends a **ValidateSourceSoapIn** (section [3.1.4.1.1.1\)](#page-13-5) request message and the protocol server responds with a **ValidateSourceSoapOut** (section [3.1.4.1.1.2\)](#page-13-6) response message as follows:

- If **location** is empty, the protocol server sets **IsValid** to true and returns.
- If **isLocation** is true, the protocol server determines whether the **location** is a **[Web site \(2\)](%5bMS-OFCGLOS%5d.pdf)** that the protocol server can use as a discovery source.
- Otherwise, the protocol server determines whether the **location** is a valid email mailbox that the protocol server can use as a discovery source.

*[MS-EDINTWS] — v20130726 eDiscovery Internal Web Service Protocol* 

*Copyright © 2013 Microsoft Corporation.* 

- The protocol server sets the value of **IsValid** to true if it is determined as a valid discovery source.
- If **IsValid** is true, the protocol server provides additional metadata that identifies the location.

# <span id="page-13-0"></span>**3.1.4.1.1 Messages**

The following table summarizes the set of WSDL message definitions that are specific to this operation.

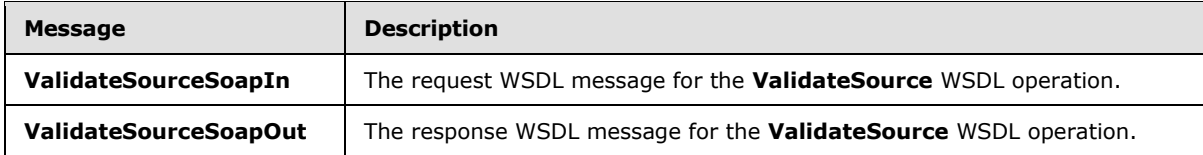

# <span id="page-13-1"></span>**3.1.4.1.1.1 ValidateSourceSoapIn**

<span id="page-13-5"></span>The request WSDL message for the **ValidateSource** WSDL operation.

The **[SOAP action](%5bMS-GLOS%5d.pdf)** value is:

<span id="page-13-6"></span>http://schemas.microsoft.com/sharepoint/discovery/soap/ValidateSource

The **[SOAP body](%5bMS-GLOS%5d.pdf)** contains the **ValidateSource** element.

# <span id="page-13-2"></span>**3.1.4.1.1.2 ValidateSourceSoapOut**

The response WSDL message for the **ValidateSource** WSDL operation.

The SOAP body contains the **ValidateSourceResponse** element.

# <span id="page-13-3"></span>**3.1.4.1.2 Elements**

The following table summarizes the XML schema element definitions that are specific to this operation.

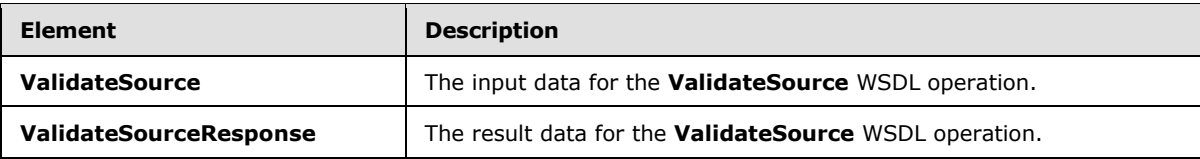

## <span id="page-13-4"></span>**3.1.4.1.2.1 ValidateSource**

The **ValidateSource** element specifies the input data for the **ValidateSource** WSDL operation.

```
<xs:element name="ValidateSource" xmlns:xs="http://www.w3.org/2001/XMLSchema">
  <xs:complexType>
    <xs:sequence>
      <xs:element minOccurs="0" maxOccurs="1" name="location" type="xs:string"/>
      <xs:element minOccurs="1" maxOccurs="1" name="isLocation" type="xs:boolean"/>
    </xs:sequence>
  </xs:complexType>
```
*[MS-EDINTWS] — v20130726 eDiscovery Internal Web Service Protocol* 

*Copyright © 2013 Microsoft Corporation.* 

</xs:element>

**location:** The location to verify.

**isLocation:** Whether the **location** is a Web site (2) or **[file system](%5bMS-GLOS%5d.pdf)** (versus an email mailbox).

#### <span id="page-14-0"></span>**3.1.4.1.2.2 ValidateSourceResponse**

The **ValidateSourceResponse** element specifies the result data for the **ValidateSource** WSDL operation.

```
<xs:element name="ValidateSourceResponse" xmlns:xs="http://www.w3.org/2001/XMLSchema">
   <xs:complexType>
     <xs:sequence>
      <xs:element minOccurs="0" maxOccurs="1" name="ValidateSourceResult" 
type="tns:SourceValidation"/>
     </xs:sequence>
  </xs:complexType>
</xs:element>
```
**ValidateSourceResult:** The result of source validation.

#### <span id="page-14-1"></span>**3.1.4.1.3 Complex Types**

The following table summarizes the XML schema complex type definitions that are specific to this operation.

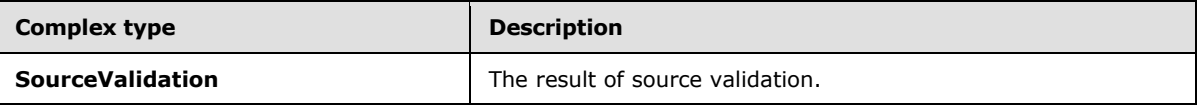

#### <span id="page-14-2"></span>**3.1.4.1.3.1 SourceValidation**

**Namespace:** http://schemas.microsoft.com/sharepoint/discovery/soap/

The **SourceValidation** complex type contains information about source validation of a location to verify if it can be used as a discovery source or not. For valid sources, it additionally contains metadata about the location that can be used to identify it as a discovery source.

```
<xs:complexType name="SourceValidation" xmlns:xs="http://www.w3.org/2001/XMLSchema">
   <xs:sequence>
    <xs:element minOccurs="1" maxOccurs="1" name="WebId" 
xmlns:s1="http://microsoft.com/wsdl/types/" type="s1:guid"/>
     <xs:element minOccurs="1" maxOccurs="1" name="SiteId" 
xmlns:s1="http://microsoft.com/wsdl/types/" type="s1:guid"/>
    <xs:element minOccurs="1" maxOccurs="1" name="FederationId" 
xmlns:s1="http://microsoft.com/wsdl/types/" type="s1:guid"/>
    <xs:element minOccurs="1" maxOccurs="1" name="ExternalFederationId" 
xmlns:s1="http://microsoft.com/wsdl/types/" type="s1:guid"/>
     <xs:element minOccurs="0" maxOccurs="1" name="SmtpAddress" type="xs:string"/>
     <xs:element minOccurs="0" maxOccurs="1" name="ExternalEndPoint" type="xs:string"/>
    <xs:element minOccurs="1" maxOccurs="1" name="SourceType" type="tns:SourceType"/>
    <xs:element minOccurs="0" maxOccurs="1" name="ContainerId" type="xs:string"/>
    <xs:element minOccurs="1" maxOccurs="1" name="IsValid" type="xs:boolean"/>
    <xs:element minOccurs="0" maxOccurs="1" name="Query" type="xs:string"/>
```
*[MS-EDINTWS] — v20130726 eDiscovery Internal Web Service Protocol* 

*Copyright © 2013 Microsoft Corporation.* 

*Release: July 30, 2013* 

*15 / 41*

```
 <xs:element minOccurs="1" maxOccurs="1" name="IsLocation" type="xs:boolean"/>
    <xs:element minOccurs="1" maxOccurs="1" name="IsTopLevelSiteCollection" 
type="xs:boolean"/>
     <xs:element minOccurs="1" maxOccurs="1" name="IsMembershipGroup" type="xs:boolean"/>
     <xs:element minOccurs="0" maxOccurs="1" name="ValidationText" type="xs:string"/>
    <xs:element minOccurs="0" maxOccurs="1" name="Title" type="xs:string"/>
    <xs:element minOccurs="0" maxOccurs="1" name="DisplayId" type="xs:string"/>
    <xs:element minOccurs="0" maxOccurs="1" name="InputText" type="xs:string"/>
   </xs:sequence>
</xs:complexType>
```
**WebId:** The identifier of the Web site (2). MUST be non-empty if **IsLocation** is true; otherwise, MUST be ignored.

**SiteId:** The identifier of the **[site collection](%5bMS-OFCGLOS%5d.pdf)** containing the Web site (2). MUST be non-empty if **IsLocation** is true; otherwise, MUST be ignored.

**FederationId:** The identifier of the system that contains the discovery source.

**ExternalFederationId:** The identifier of the external system that can perform actions on the discovery source. MUST be non-empty if **IsLocation** is false; otherwise, MUST be ignored.

**SmtpAddress:** The SMTP **[e-mail address](%5bMS-OFCGLOS%5d.pdf)** of an email inbox. MUST be non-empty if **IsLocation** is false; otherwise, MUST be ignored.

**ExternalEndPoint:** The **[Web service](%5bMS-OFCGLOS%5d.pdf)** URL of the external system that can perform actions on the discovery source.

**SourceType:** The source type of the discovery source. MUST be of type **SourceType** (section [3.1.4.1.4.2\)](#page-16-3)

**ContainerId:** The identifier of the location. MUST be a non-empty URL if **IsLocation** is true; otherwise, MUST be a non-empty identifier of the email mailbox.

**IsValid:** Whether the location is valid or not. Note that all other values MUST be ignored if **IsValid** is false.

**Query:** Reserved. MUST be ignored.

**IsLocation:** Whether the location is a Web site (2) or file system (versus an email mailbox).

**IsTopLevelSiteCollection:** Whether the Web site (2) contains multiple site collections. MUST be ignored if **IsLocation** is false.

**IsMembershipGroup:** If **IsLocation** is false, specifies whether the location is a **[membership](%5bMS-OFCGLOS%5d.pdf)  [group](%5bMS-OFCGLOS%5d.pdf)**. Otherwise, MUST be ignored.

**ValidationText:** A human-readable string that provides more information about the validation of the discovery source. For example, if there was an error during the validation process, this string gives more detail about the problem.

**Title:** The title of the discovery source.

**DisplayId:** The display name of the discovery source.

**InputText:** The string used to search for the location.

*[MS-EDINTWS] — v20130726 eDiscovery Internal Web Service Protocol* 

*Copyright © 2013 Microsoft Corporation.* 

# <span id="page-16-0"></span>**3.1.4.1.4 Simple Types**

The following table summarizes the XML schema simple type definitions that are specific to this operation.

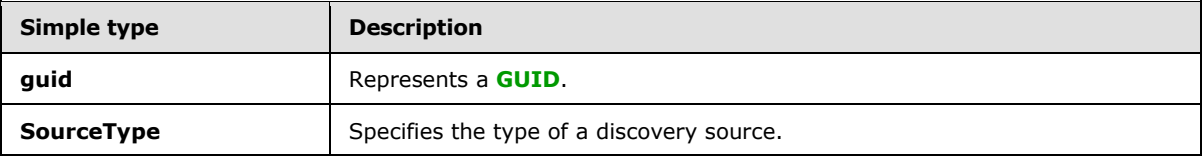

## <span id="page-16-1"></span>**3.1.4.1.4.1 guid**

**Namespace:** http://microsoft.com/wsdl/types/

The **guid** simple type contains a GUID.

```
<xs:simpleType name="guid" xmlns:xs="http://www.w3.org/2001/XMLSchema">
   <xs:restriction base="xs:string">
     <xs:pattern value="[0-9a-fA-F]{8}-[0-9a-fA-F]{4}-[0-9a-fA-F]{4}-[0-9a-fA-F]{4}-[0-9a-fA-
F] {12}"/>
  </xs:restriction>
</xs:simpleType>
```
# <span id="page-16-2"></span>**3.1.4.1.4.2 SourceType**

п

<span id="page-16-3"></span>**Namespace:** http://schemas.microsoft.com/sharepoint/discovery/soap/

Specifies the type of a discovery source.

```
<xs:simpleType name="SourceType" xmlns:xs="http://www.w3.org/2001/XMLSchema">
  <xs:restriction base="xs:string">
    <xs:enumeration value="Exchange"/>
    <xs:enumeration value="SharePointLegacy"/>
    <xs:enumeration value="SharePoint15"/>
    <xs:enumeration value="FileShare"/>
  </xs:restriction>
</xs:simpleType>
```
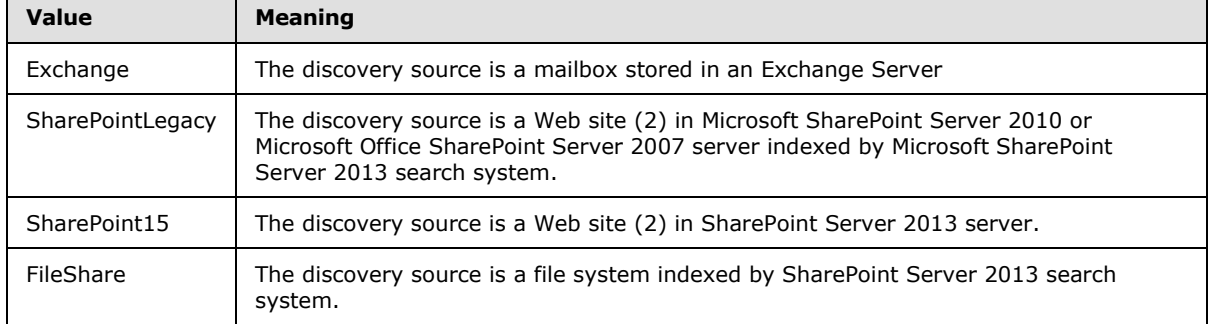

The following table specifies the allowable values for the **SourceType** simple type.

*[MS-EDINTWS] — v20130726 eDiscovery Internal Web Service Protocol* 

*Copyright © 2013 Microsoft Corporation.* 

# <span id="page-17-0"></span>**3.1.4.1.5 Attributes**

None.

# <span id="page-17-1"></span>**3.1.4.1.6 Groups**

None.

# <span id="page-17-2"></span>**3.1.4.1.7 Attribute Groups**

<span id="page-17-7"></span>None.

# <span id="page-17-3"></span>**3.1.4.2 CopySavedSearch**

This operation is used by the protocol client to copy a search query within a discovery case.

The following is the WSDL port type specification of the **CopySavedSearch** WSDL operation.

```
<wsdl:operation name="CopySavedSearch" xmlns:wsdl="http://schemas.xmlsoap.org/wsdl/">
   <wsdl:input message="tns:CopySavedSearchSoapIn"/>
  <wsdl:output message="tns:CopySavedSearchSoapOut"/>
</wsdl:operation>
```
The protocol client sends a **CopySavedSearchSoapIn** (section [3.1.4.2.1.1\)](#page-17-6) request message and the protocol server responds with a **CopySavedSearchSoapOut** (section [3.1.4.2.1.2\)](#page-18-5) response message as follows:

 The protocol server copies the search query identified by the specified **selectedId** and persists a copy.

# <span id="page-17-4"></span>**3.1.4.2.1 Messages**

The following table summarizes the set of WSDL message definitions that are specific to this operation.

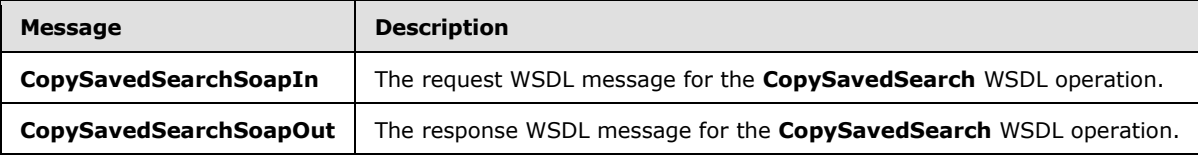

## <span id="page-17-5"></span>**3.1.4.2.1.1 CopySavedSearchSoapIn**

<span id="page-17-6"></span>The request WSDL message for the **CopySavedSearch** WSDL operation.

The SOAP action value is:

http://schemas.microsoft.com/sharepoint/discovery/soap/CopySavedSearch

The SOAP body contains the **CopySavedSearch** element.

*[MS-EDINTWS] — v20130726 eDiscovery Internal Web Service Protocol* 

*Copyright © 2013 Microsoft Corporation.* 

# <span id="page-18-0"></span>**3.1.4.2.1.2 CopySavedSearchSoapOut**

<span id="page-18-5"></span>The response WSDL message for the **CopySavedSearch** WSDL operation.

The SOAP body contains the **CopySavedSearchResponse** element.

# <span id="page-18-1"></span>**3.1.4.2.2 Elements**

The following table summarizes the XML schema element definitions that are specific to this operation.

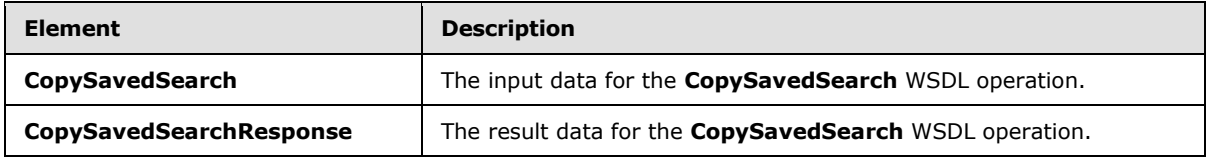

# <span id="page-18-2"></span>**3.1.4.2.2.1 CopySavedSearch**

The **CopySavedSearch** element specifies the input data for the **CopySavedSearch** WSDL operation.

```
<xs:element name="CopySavedSearch" xmlns:xs="http://www.w3.org/2001/XMLSchema">
  <xs:complexType>
    <xs:sequence>
      <xs:element minOccurs="1" maxOccurs="1" name="selectedId" type="xs:int"/>
    </xs:sequence>
   </xs:complexType>
</xs:element>
```
**selectedId:** The identifier of the search query.

# <span id="page-18-3"></span>**3.1.4.2.2.2 CopySavedSearchResponse**

The **CopySavedSearchResponse** element specifies the result data for the **CopySavedSearch** WSDL operation.

```
<xs:element name="CopySavedSearchResponse" xmlns:xs="http://www.w3.org/2001/XMLSchema">
  <xs:complexType>
    <xs:sequence>
      <xs:element minOccurs="0" maxOccurs="1" name="CopySavedSearchResult" type="xs:string"/>
     </xs:sequence>
   </xs:complexType>
</xs:element>
```
**CopySavedSearchResult:** If successful, the server will return an empty string value. Otherwise, the server will return the failure message.

## <span id="page-18-4"></span>**3.1.4.2.3 Complex Types**

None.

*[MS-EDINTWS] — v20130726 eDiscovery Internal Web Service Protocol* 

*Copyright © 2013 Microsoft Corporation.* 

# <span id="page-19-0"></span>**3.1.4.2.4 Simple Types**

None.

## <span id="page-19-1"></span>**3.1.4.2.5 Attributes**

None.

### <span id="page-19-2"></span>**3.1.4.2.6 Groups**

None.

## <span id="page-19-3"></span>**3.1.4.2.7 Attribute Groups**

<span id="page-19-6"></span>None.

## <span id="page-19-4"></span>**3.1.4.3 ParseKQLQueryForStats**

This operation is used by the protocol client to get a list of component search queries for a given search query.

The following is the WSDL port type specification of the **ParseKQLQueryForStats** WSDL operation.

```
<wsdl:operation name="ParseKQLQueryForStats" xmlns:wsdl="http://schemas.xmlsoap.org/wsdl/">
  <wsdl:input message="tns:ParseKQLQueryForStatsSoapIn"/>
  <wsdl:output message="tns:ParseKQLQueryForStatsSoapOut"/>
</wsdl:operation>
```
The protocol client sends a **ParseKQLQueryForStatsSoapIn** (section [3.1.4.3.1.1\)](#page-20-5) request message and the protocol server responds with a **ParseKQLQueryForStatsSoapOut** (section [3.1.4.3.1.2\)](#page-20-6) response message as follows:

- The protocol server verifies whether the **query** is empty; if the query is empty, it returns no components.
- Otherwise, the protocol server parses the query into a tree based on the Boolean operators in the **query**. It returns the top-level components of that tree. For example, if the **query** is "abc OR (def AND deg)", components can include "abc" and "def AND deg".

## <span id="page-19-5"></span>**3.1.4.3.1 Messages**

The following table summarizes the set of WSDL message definitions that are specific to this operation.

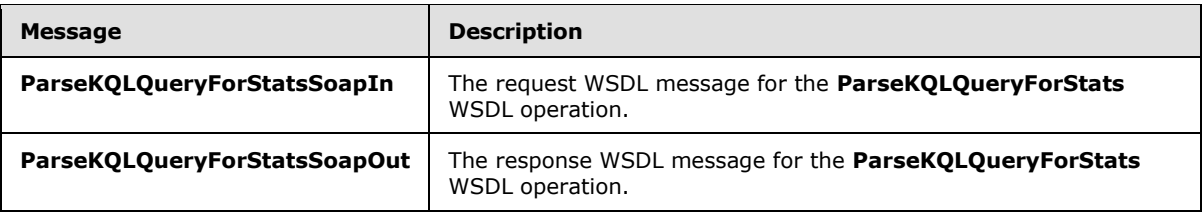

*[MS-EDINTWS] — v20130726 eDiscovery Internal Web Service Protocol* 

*Copyright © 2013 Microsoft Corporation.* 

# <span id="page-20-0"></span>**3.1.4.3.1.1 ParseKQLQueryForStatsSoapIn**

The request WSDL message for the **ParseKQLQueryForStats** WSDL operation.

The SOAP action value is:

```
http://schemas.microsoft.com/sharepoint/discovery/soap/ParseKQLQueryForStats
```
The SOAP body contains the **ParseKQLQueryForStats** element.

# <span id="page-20-1"></span>**3.1.4.3.1.2 ParseKQLQueryForStatsSoapOut**

The response WSDL message for the **ParseKQLQueryForStats** WSDL operation.

The SOAP body contains the **ParseKQLQueryForStatsResponse** element.

# <span id="page-20-2"></span>**3.1.4.3.2 Elements**

The following table summarizes the XML schema element definitions that are specific to this operation.

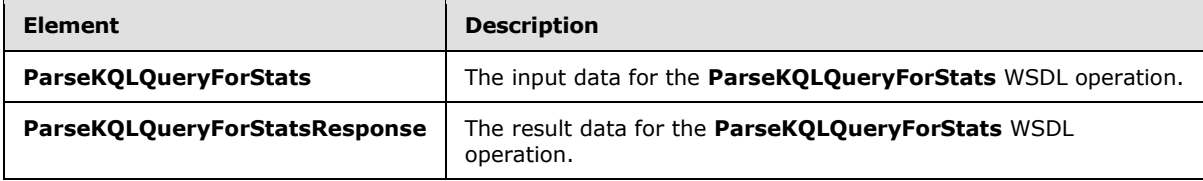

# <span id="page-20-3"></span>**3.1.4.3.2.1 ParseKQLQueryForStats**

The **ParseKQLQueryForStats** element specifies the input data for the **ParseKQLQueryForStats** WSDL operation.

```
<xs:element name="ParseKQLQueryForStats" xmlns:xs="http://www.w3.org/2001/XMLSchema">
  <xs:complexType>
    <xs:sequence>
      <xs:element minOccurs="0" maxOccurs="1" name="query" type="xs:string"/>
    </xs:sequence>
   </xs:complexType>
</xs:element>
```
**query:** The KQL search query, as specified in [\[MS-KQL\].](%5bMS-KQL%5d.pdf)

# <span id="page-20-4"></span>**3.1.4.3.2.2 ParseKQLQueryForStatsResponse**

The **ParseKQLQueryForStatsResponse** element specifies the result data for the **ParseKQLQueryForStats** WSDL operation.

```
<xs:element name="ParseKQLQueryForStatsResponse" xmlns:xs="http://www.w3.org/2001/XMLSchema">
  <xs:complexType>
    <xs:sequence>
      <xs:element minOccurs="0" maxOccurs="1" name="ParseKQLQueryForStatsResult" 
type="tns:ArrayOfString"/>
    </xs:sequence>
```
*[MS-EDINTWS] — v20130726 eDiscovery Internal Web Service Protocol* 

*Copyright © 2013 Microsoft Corporation.* 

```
 </xs:complexType>
</xs:element>
```
**ParseKQLQueryForStatsResult:** A list of query components.

### <span id="page-21-0"></span>**3.1.4.3.3 Complex Types**

None.

### <span id="page-21-1"></span>**3.1.4.3.4 Simple Types**

None.

### <span id="page-21-2"></span>**3.1.4.3.5 Attributes**

None.

### <span id="page-21-3"></span>**3.1.4.3.6 Groups**

None.

## <span id="page-21-4"></span>**3.1.4.3.7 Attribute Groups**

<span id="page-21-7"></span>None.

## <span id="page-21-5"></span>**3.1.4.4 UpdateSourceErrorInfo**

This operation is used by the protocol client to update status info for discovery sources in a discovery case.

The following is the WSDL port type specification of the **UpdateSourceErrorInfo** WSDL operation.

```
<wsdl:operation name="UpdateSourceErrorInfo" xmlns:wsdl="http://schemas.xmlsoap.org/wsdl/">
  <wsdl:input message="tns:UpdateSourceErrorInfoSoapIn"/>
   <wsdl:output message="tns:UpdateSourceErrorInfoSoapOut"/>
</wsdl:operation>
```
The protocol client sends a **UpdateSourceErrorInfoSoapIn** (section [3.1.4.4.1.1\)](#page-22-5) request message and the protocol server responds with a **UpdateSourceErrorInfoSoapOut** (section [3.1.4.4.1.2\)](#page-22-6) response message as follows:

 For each discovery source corresponding to the specified **selectedIds**, the protocol server determines the status. For example, the protocol server examines the **[crawl log](%5bMS-OFCGLOS%5d.pdf)** to determine whether there were errors processing the discovery source.

## <span id="page-21-6"></span>**3.1.4.4.1 Messages**

The following table summarizes the set of WSDL message definitions that are specific to this operation.

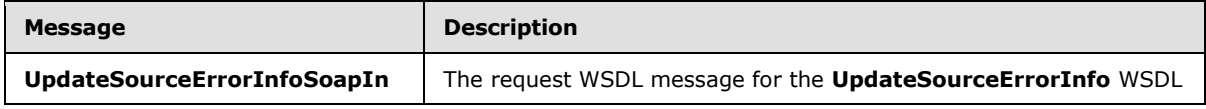

*[MS-EDINTWS] — v20130726 eDiscovery Internal Web Service Protocol* 

*Copyright © 2013 Microsoft Corporation.* 

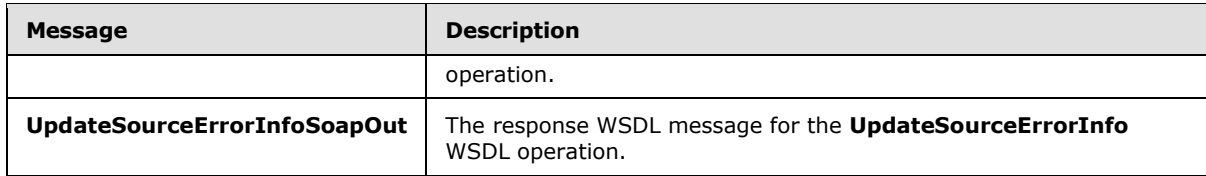

# <span id="page-22-0"></span>**3.1.4.4.1.1 UpdateSourceErrorInfoSoapIn**

<span id="page-22-5"></span>The request WSDL message for the **UpdateSourceErrorInfo** WSDL operation.

The SOAP action value is:

<span id="page-22-6"></span>http://schemas.microsoft.com/sharepoint/discovery/soap/UpdateSourceErrorInfo

The SOAP body contains the **UpdateSourceErrorInfo** element.

### <span id="page-22-1"></span>**3.1.4.4.1.2 UpdateSourceErrorInfoSoapOut**

The response WSDL message for the **UpdateSourceErrorInfo** WSDL operation.

The SOAP body contains the **UpdateSourceErrorInfoResponse** element.

#### <span id="page-22-2"></span>**3.1.4.4.2 Elements**

The following table summarizes the XML schema element definitions that are specific to this operation.

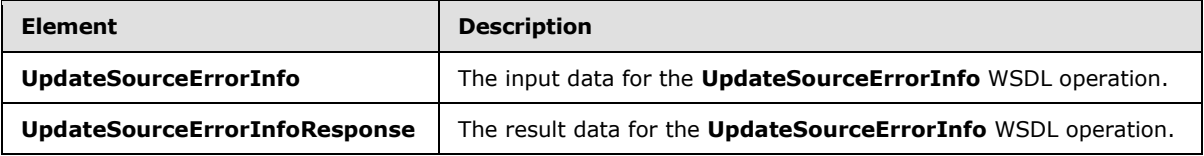

# <span id="page-22-3"></span>**3.1.4.4.2.1 UpdateSourceErrorInfo**

The **UpdateSourceErrorInfo** element specifies the input data for the **UpdateSourceErrorInfo** WSDL operation.

```
<xs:element name="UpdateSourceErrorInfo" xmlns:xs="http://www.w3.org/2001/XMLSchema">
  <xs:complexType>
    <xs:sequence>
       <xs:element minOccurs="0" maxOccurs="1" name="selectedIds" type="xs:string"/>
    </xs:sequence>
  </xs:complexType>
</xs:element>
```
**selectedIds:** The list of identifiers for discovery sources, delimited by the character '|'.

#### <span id="page-22-4"></span>**3.1.4.4.2.2 UpdateSourceErrorInfoResponse**

The **UpdateSourceErrorInfoResponse** element specifies the result data for the **UpdateSourceErrorInfo** WSDL operation.

*[MS-EDINTWS] — v20130726 eDiscovery Internal Web Service Protocol* 

*Copyright © 2013 Microsoft Corporation.* 

```
<xs:element name="UpdateSourceErrorInfoResponse" xmlns:xs="http://www.w3.org/2001/XMLSchema">
  <xs:complexType>
    <xs:sequence>
      <xs:element minOccurs="0" maxOccurs="1" name="UpdateSourceErrorInfoResult" 
type="xs:string"/>
    </xs:sequence>
  </xs:complexType>
</xs:element>
```
**UpdateSourceErrorInfoResult:** If successful, the server will return an empty string value. Otherwise, the server will return the failure message.

## <span id="page-23-0"></span>**3.1.4.4.3 Complex Types**

None.

### <span id="page-23-1"></span>**3.1.4.4.4 Simple Types**

None.

## <span id="page-23-2"></span>**3.1.4.4.5 Attributes**

None.

# <span id="page-23-3"></span>**3.1.4.4.6 Groups**

None.

### <span id="page-23-4"></span>**3.1.4.4.7 Attribute Groups**

<span id="page-23-6"></span>None.

## <span id="page-23-5"></span>**3.1.4.5 UpdateStatistics**

This operation is used by the protocol client to update the statistics for search queries in a discovery case.

The following is the WSDL port type specification of the **UpdateStatistics** WSDL operation.

```
<wsdl:operation name="UpdateStatistics" xmlns:wsdl="http://schemas.xmlsoap.org/wsdl/">
  <wsdl:input message="tns:UpdateStatisticsSoapIn"/>
  <wsdl:output message="tns:UpdateStatisticsSoapOut"/>
</wsdl:operation>
```
The protocol client sends a **UpdateStatisticsSoapIn** (section [3.1.4.5.1.1\)](#page-24-5) request message and the protocol server responds with a **UpdateStatisticsSoapOut** (section [3.1.4.5.1.2\)](#page-24-6) response message as follows:

 For each search query corresponding to the specified **selectedIds**, the protocol server performs the search query and persists the updated statistics, such as the number of items and their size.

*[MS-EDINTWS] — v20130726 eDiscovery Internal Web Service Protocol* 

*Copyright © 2013 Microsoft Corporation.* 

# <span id="page-24-0"></span>**3.1.4.5.1 Messages**

The following table summarizes the set of WSDL message definitions that are specific to this operation.

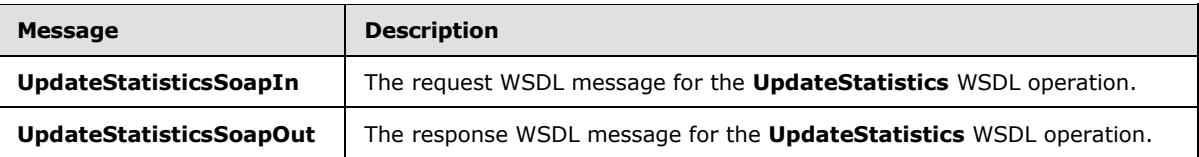

# <span id="page-24-1"></span>**3.1.4.5.1.1 UpdateStatisticsSoapIn**

<span id="page-24-5"></span>The request WSDL message for the **UpdateStatistics** WSDL operation.

The SOAP action value is:

<span id="page-24-6"></span>http://schemas.microsoft.com/sharepoint/discovery/soap/UpdateStatistics

The SOAP body contains the **UpdateStatistics** element.

# <span id="page-24-2"></span>**3.1.4.5.1.2 UpdateStatisticsSoapOut**

The response WSDL message for the **UpdateStatistics** WSDL operation.

The SOAP body contains the **UpdateStatisticsResponse** element.

## <span id="page-24-3"></span>**3.1.4.5.2 Elements**

The following table summarizes the XML schema element definitions that are specific to this operation.

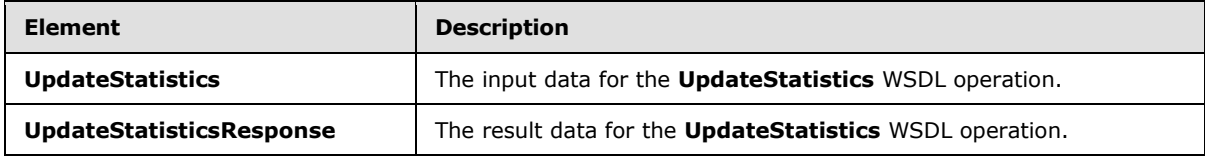

# <span id="page-24-4"></span>**3.1.4.5.2.1 UpdateStatistics**

The **UpdateStatistics** element specifies the input data for the **UpdateStatistics** WSDL operation.

```
<xs:element name="UpdateStatistics" xmlns:xs="http://www.w3.org/2001/XMLSchema">
  <xs:complexType>
    <xs:sequence>
      <xs:element minOccurs="0" maxOccurs="1" name="selectedIds" type="xs:string"/>
    </xs:sequence>
  </xs:complexType>
</xs:element>
```
#### **selectedIds:** The list of identifiers for search queries, delimited by the character '|'.

*[MS-EDINTWS] — v20130726 eDiscovery Internal Web Service Protocol* 

*Copyright © 2013 Microsoft Corporation.* 

# <span id="page-25-0"></span>**3.1.4.5.2.2 UpdateStatisticsResponse**

The **UpdateStatisticsResponse** element specifies the result data for the **UpdateStatistics** WSDL operation.

```
<xs:element name="UpdateStatisticsResponse" xmlns:xs="http://www.w3.org/2001/XMLSchema">
  <xs:complexType>
    <xs:sequence>
      <xs:element minOccurs="0" maxOccurs="1" name="UpdateStatisticsResult" 
type="xs:string"/>
    </xs:sequence>
  </xs:complexType>
</xs:element>
```
**UpdateStatisticsResult:** If successful, the server will return an empty string value. Otherwise, the server will return the failure message.

#### <span id="page-25-1"></span>**3.1.4.5.3 Complex Types**

None.

#### <span id="page-25-2"></span>**3.1.4.5.4 Simple Types**

None.

### <span id="page-25-3"></span>**3.1.4.5.5 Attributes**

None.

#### <span id="page-25-4"></span>**3.1.4.5.6 Groups**

None.

#### <span id="page-25-5"></span>**3.1.4.5.7 Attribute Groups**

<span id="page-25-7"></span>None.

## <span id="page-25-6"></span>**3.1.4.6 GetExportStatistics**

This operation is used by the protocol client to get the statistics for search queries in a discovery case.

The following is the WSDL port type specification of the **GetExportStatistics** WSDL operation.

```
<wsdl:operation name="GetExportStatistics" xmlns:wsdl="http://schemas.xmlsoap.org/wsdl/">
  <wsdl:input message="tns:GetExportStatisticsSoapIn"/>
  <wsdl:output message="tns:GetExportStatisticsSoapOut"/>
</wsdl:operation>
```
The protocol client sends a **GetExportStatisticsSoapIn** request message and the protocol server responds with a **GetExportStatisticsSoapOut** response message as follows:

•For each search query corresponding to the specified selectedIds, the protocol server performs the search query and returns statistics, such as the number of items and their size.

*[MS-EDINTWS] — v20130726 eDiscovery Internal Web Service Protocol* 

*Copyright © 2013 Microsoft Corporation.* 

# <span id="page-26-0"></span>**3.1.4.6.1 Messages**

The following table summarizes the set of WSDL message definitions that are specific to this operation.

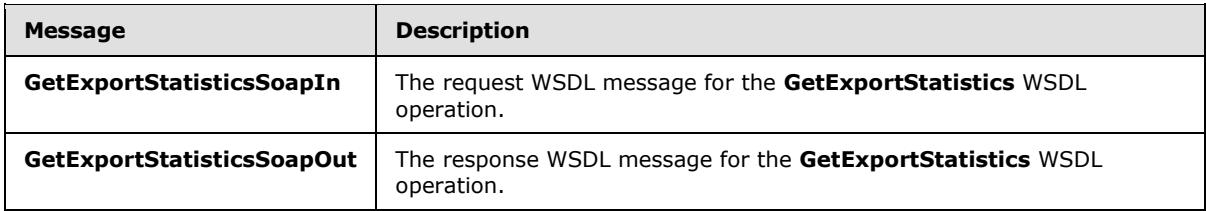

# <span id="page-26-1"></span>**3.1.4.6.1.1 GetExportStatisticsSoapIn**

The request WSDL message for the **GetExportStatistics** WSDL operation.

The SOAP action value is:

http://schemas.microsoft.com/sharepoint/discovery/soap/GetExportStatistics

The SOAP body contains the **GetExportStatistics** element.

# <span id="page-26-2"></span>**3.1.4.6.1.2 GetExportStatisticsSoapOut**

The response WSDL message for the **GetExportStatistics** WSDL operation.

The SOAP body contains the **GetExportStatisticsResponse** element.

## <span id="page-26-3"></span>**3.1.4.6.2 Elements**

The following table summarizes the XML schema element definitions that are specific to this operation.

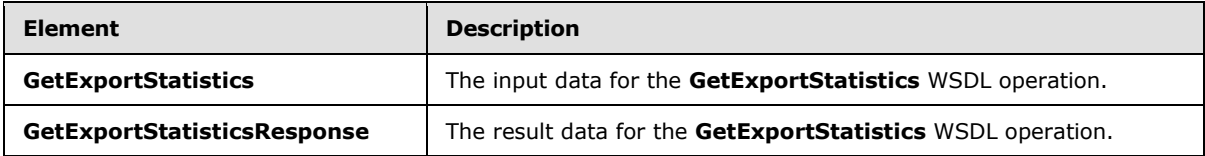

# <span id="page-26-4"></span>**3.1.4.6.2.1 GetExportStatistics**

The **GetExportStatistics** element specifies the input data for the **GetExportStatistics** WSDL operation.

```
<xs:element name="GetExportStatistics" xmlns:xs="http://www.w3.org/2001/XMLSchema">
  <xs:complexType>
    <xs:sequence>
      <xs:element minOccurs="0" maxOccurs="1" name="queries" type="xs:string"/>
    </xs:sequence>
  </xs:complexType>
</xs:element>
```
**queries:** The list of identifiers for search queries, delimited by the character '|'.

*[MS-EDINTWS] — v20130726 eDiscovery Internal Web Service Protocol* 

*Copyright © 2013 Microsoft Corporation.* 

# <span id="page-27-0"></span>**3.1.4.6.2.2 GetExportStatisticsResponse**

The **GetExportStatisticsResponse** element specifies the result data for the **GetExportStatistics** WSDL operation.

```
<xs:element name="GetExportStatisticsResponse" xmlns:xs="http://www.w3.org/2001/XMLSchema">
  <xs:complexType>
    <xs:sequence>
      <xs:element minOccurs="0" maxOccurs="1" name="GetExportStatisticsResult" 
type="tns:ArrayOfString"/>
    </xs:sequence>
  </xs:complexType>
</xs:element>
```
**GetExportStatisticsResult:** An array of strings containing the statistics, such as the number of items and their size.

### <span id="page-27-1"></span>**3.1.4.6.3 Complex Types**

None.

### <span id="page-27-2"></span>**3.1.4.6.4 Simple Types**

None.

# <span id="page-27-3"></span>**3.1.4.6.5 Attributes**

None.

### <span id="page-27-4"></span>**3.1.4.6.6 Groups**

None.

#### <span id="page-27-5"></span>**3.1.4.6.7 Attribute Groups**

<span id="page-27-9"></span>None.

# <span id="page-27-6"></span>**3.1.5 Timer Events**

<span id="page-27-8"></span>None.

## <span id="page-27-7"></span>**3.1.6 Other Local Events**

None.

*Copyright © 2013 Microsoft Corporation.* 

# <span id="page-28-0"></span>**4 Protocol Examples**

# <span id="page-28-1"></span>**4.1 Validate Source**

<span id="page-28-3"></span><span id="page-28-2"></span>In this example the protocol client sends the following request to validate a location with the URL http://contoso.com:

```
<?xml version="1.0" encoding="utf-8"?>
<soap:Envelope xmlns:xsi="http://www.w3.org/2001/XMLSchema-instance" 
xmlns:xsd="http://www.w3.org/2001/XMLSchema" xmlns:soap="http://www.w3.org/2003/05/soap-
envelope">
  <soap:Body>
     <ValidateSource xmlns="http://schemas.microsoft.com/sharepoint/discovery/soap/">
       <location>http://contoso.com</location>
       <isLocation>true</isLocation>
     </ValidateSource>
  </soap:Body>
</soap:Envelope>
```
### The protocol server responds as follows:

```
<?xml version="1.0" encoding="utf-8"?>
<soap:Envelope xmlns:xsi="http://www.w3.org/2001/XMLSchema-instance" 
xmlns:xsd="http://www.w3.org/2001/XMLSchema" xmlns:soap="http://www.w3.org/2003/05/soap-
envelope">
  <soap:Body>
     <ValidateSourceResponse xmlns="http://schemas.microsoft.com/sharepoint/discovery/soap/">
       <ValidateSourceResult>
         <WebId>1bcd3e3a-ba41-49f7-b0a7-1291732e23ea</WebId>
         <FederationId>00000000-0000-0000-0000-000000000000</FederationId>
         <ExternalFederationId></ExternalFederationId>
         <SmtpAddress></SmtpAddress>
         <ContainerId>http://contoso.com</ContainerId>
         <IsValid>true</IsValid>
         <Query> </Query>
         <IsLocation>true</IsLocation>
         <ValidationText>Validated</ValidationText>
         <Title>Contoso</Title>
      </ValidateSourceResult>
     </ValidateSourceResponse>
  </soap:Body>
</soap:Envelope>
```
*[MS-EDINTWS] — v20130726 eDiscovery Internal Web Service Protocol* 

*Copyright © 2013 Microsoft Corporation.* 

# <span id="page-29-0"></span>**5 Security**

# <span id="page-29-1"></span>**5.1 Security Considerations for Implementers**

<span id="page-29-3"></span>None.

# <span id="page-29-2"></span>**5.2 Index of Security Parameters**

<span id="page-29-4"></span>None.

*[MS-EDINTWS] — v20130726 eDiscovery Internal Web Service Protocol* 

*Copyright © 2013 Microsoft Corporation.* 

# <span id="page-30-0"></span>**6 Appendix A: Full WSDL**

For ease of implementation, the full WSDL is provided in this appendix.

```
<?xml version="1.0"?>
<wsdl:definitions xmlns:soap="http://schemas.xmlsoap.org/wsdl/soap/" 
xmlns:http="http://schemas.xmlsoap.org/wsdl/http/" 
xmlns:s1="http://microsoft.com/wsdl/types/" 
xmlns:soap12="http://schemas.xmlsoap.org/wsdl/soap12/" 
xmlns:tns="http://schemas.microsoft.com/sharepoint/discovery/soap/" 
xmlns:xs="http://www.w3.org/2001/XMLSchema" 
targetNamespace="http://schemas.microsoft.com/sharepoint/discovery/soap/" 
xmlns:wsdl="http://schemas.xmlsoap.org/wsdl/">
   <wsdl:documentation>This web service is designed for the source picker 
control</wsdl:documentation>
  <wsdl:types>
     <xs:schema elementFormDefault="qualified" 
targetNamespace="http://schemas.microsoft.com/sharepoint/discovery/soap/">
      <xs:import namespace="http://microsoft.com/wsdl/types/"/>
      <xs:element name="ValidateSource">
         <xs:complexType>
           <xs:sequence>
             <xs:element minOccurs="0" maxOccurs="1" name="location" type="xs:string"/>
             <xs:element minOccurs="1" maxOccurs="1" name="isLocation" type="xs:boolean"/>
           </xs:sequence>
         </xs:complexType>
       </xs:element>
       <xs:element name="ValidateSourceResponse">
         <xs:complexType>
           <xs:sequence>
             <xs:element minOccurs="0" maxOccurs="1" name="ValidateSourceResult" 
type="tns:SourceValidation"/>
           </xs:sequence>
         </xs:complexType>
       </xs:element>
       <xs:complexType name="SourceValidation">
         <xs:sequence>
           <xs:element minOccurs="1" maxOccurs="1" name="WebId" type="s1:guid"/>
           <xs:element minOccurs="1" maxOccurs="1" name="SiteId" type="s1:guid"/>
           <xs:element minOccurs="1" maxOccurs="1" name="FederationId" type="s1:guid"/>
           <xs:element minOccurs="1" maxOccurs="1" name="ExternalFederationId" 
type="s1:guid"/>
           <xs:element minOccurs="0" maxOccurs="1" name="SmtpAddress" type="xs:string"/>
           <xs:element minOccurs="0" maxOccurs="1" name="ExternalEndPoint" type="xs:string"/>
           <xs:element minOccurs="1" maxOccurs="1" name="SourceType" type="tns:SourceType"/>
           <xs:element minOccurs="0" maxOccurs="1" name="ContainerId" type="xs:string"/>
           <xs:element minOccurs="1" maxOccurs="1" name="IsValid" type="xs:boolean"/>
           <xs:element minOccurs="0" maxOccurs="1" name="Query" type="xs:string"/>
           <xs:element minOccurs="1" maxOccurs="1" name="IsLocation" type="xs:boolean"/>
           <xs:element minOccurs="1" maxOccurs="1" name="IsTopLevelSiteCollection" 
type="xs:boolean"/>
           <xs:element minOccurs="1" maxOccurs="1" name="IsMembershipGroup" 
type="xs:boolean"/>
           <xs:element minOccurs="0" maxOccurs="1" name="ValidationText" type="xs:string"/>
           <xs:element minOccurs="0" maxOccurs="1" name="Title" type="xs:string"/>
           <xs:element minOccurs="0" maxOccurs="1" name="DisplayId" type="xs:string"/>
           <xs:element minOccurs="0" maxOccurs="1" name="InputText" type="xs:string"/>
         </xs:sequence>
       </xs:complexType>
```
*[MS-EDINTWS] — v20130726 eDiscovery Internal Web Service Protocol* 

*Copyright © 2013 Microsoft Corporation.* 

```
 <xs:simpleType name="SourceType">
         <xs:restriction base="xs:string">
           <xs:enumeration value="Exchange"/>
           <xs:enumeration value="SharePointLegacy"/>
           <xs:enumeration value="SharePoint15"/>
           <xs:enumeration value="FileShare"/>
         </xs:restriction>
       </xs:simpleType>
       <xs:element name="GetExportStatistics">
         <xs:complexType>
           <xs:sequence>
             <xs:element minOccurs="0" maxOccurs="1" name="queries" type="xs:string"/>
           </xs:sequence>
         </xs:complexType>
       </xs:element>
       <xs:element name="GetExportStatisticsResponse">
         <xs:complexType>
           <xs:sequence>
             <xs:element minOccurs="0" maxOccurs="1" name="GetExportStatisticsResult" 
type="tns:ArrayOfString"/>
           </xs:sequence>
         </xs:complexType>
       </xs:element>
       <xs:complexType name="ArrayOfString">
         <xs:sequence>
           <xs:element minOccurs="0" maxOccurs="unbounded" name="string" nillable="true" 
type="xs:string"/>
         </xs:sequence>
       </xs:complexType>
       <xs:element name="CopySavedSearch">
         <xs:complexType>
           <xs:sequence>
             <xs:element minOccurs="1" maxOccurs="1" name="selectedId" type="xs:int"/>
           </xs:sequence>
         </xs:complexType>
       </xs:element>
       <xs:element name="CopySavedSearchResponse">
         <xs:complexType>
           <xs:sequence>
             <xs:element minOccurs="0" maxOccurs="1" name="CopySavedSearchResult" 
type="xs:string"/>
           </xs:sequence>
         </xs:complexType>
       </xs:element>
       <xs:element name="UpdateStatistics">
         <xs:complexType>
           <xs:sequence>
             <xs:element minOccurs="0" maxOccurs="1" name="selectedIds" type="xs:string"/>
           </xs:sequence>
         </xs:complexType>
       </xs:element>
       <xs:element name="UpdateStatisticsResponse">
         <xs:complexType>
           <xs:sequence>
             <xs:element minOccurs="0" maxOccurs="1" name="UpdateStatisticsResult" 
type="xs:string"/>
           </xs:sequence>
         </xs:complexType>
       </xs:element>
```
*Copyright © 2013 Microsoft Corporation.* 

```
 <xs:element name="UpdateSourceErrorInfo">
         <xs:complexType>
           <xs:sequence>
             <xs:element minOccurs="0" maxOccurs="1" name="selectedIds" type="xs:string"/>
           </xs:sequence>
         </xs:complexType>
       </xs:element>
       <xs:element name="UpdateSourceErrorInfoResponse">
         <xs:complexType>
           <xs:sequence>
             <xs:element minOccurs="0" maxOccurs="1" name="UpdateSourceErrorInfoResult" 
type="xs:string"/>
           </xs:sequence>
         </xs:complexType>
       </xs:element>
       <xs:element name="ParseKQLQueryForStats">
         <xs:complexType>
           <xs:sequence>
             <xs:element minOccurs="0" maxOccurs="1" name="query" type="xs:string"/>
           </xs:sequence>
         </xs:complexType>
       </xs:element>
       <xs:element name="ParseKQLQueryForStatsResponse">
         <xs:complexType>
           <xs:sequence>
             <xs:element minOccurs="0" maxOccurs="1" name="ParseKQLQueryForStatsResult" 
type="tns:ArrayOfString"/>
           </xs:sequence>
         </xs:complexType>
       </xs:element>
     </xs:schema>
     <xs:schema elementFormDefault="qualified" 
targetNamespace="http://microsoft.com/wsdl/types/">
       <xs:simpleType name="guid">
         <xs:restriction base="xs:string">
           <xs:pattern value="[0-9a-fA-F]{8}-[0-9a-fA-F]{4}-[0-9a-fA-F]{4}-[0-9a-fA-F]{4}-[0-
9a-fA-F]{12}"/>
         </xs:restriction>
       </xs:simpleType>
     </xs:schema>
   </wsdl:types>
   <wsdl:message name="ValidateSourceSoapIn">
     <wsdl:part name="parameters" element="tns:ValidateSource"/>
   </wsdl:message>
  <wsdl:message name="ValidateSourceSoapOut">
     <wsdl:part name="parameters" element="tns:ValidateSourceResponse"/>
   </wsdl:message>
  <wsdl:message name="GetExportStatisticsSoapIn">
     <wsdl:part name="parameters" element="tns:GetExportStatistics"/>
   </wsdl:message>
   <wsdl:message name="GetExportStatisticsSoapOut">
     <wsdl:part name="parameters" element="tns:GetExportStatisticsResponse"/>
   </wsdl:message>
  <wsdl:message name="CopySavedSearchSoapIn">
     <wsdl:part name="parameters" element="tns:CopySavedSearch"/>
   </wsdl:message>
  <wsdl:message name="CopySavedSearchSoapOut">
     <wsdl:part name="parameters" element="tns:CopySavedSearchResponse"/>
  </wsdl:message>
```
*Copyright © 2013 Microsoft Corporation.* 

```
 <wsdl:message name="UpdateStatisticsSoapIn">
     <wsdl:part name="parameters" element="tns:UpdateStatistics"/>
   </wsdl:message>
   <wsdl:message name="UpdateStatisticsSoapOut">
     <wsdl:part name="parameters" element="tns:UpdateStatisticsResponse"/>
   </wsdl:message>
   <wsdl:message name="UpdateSourceErrorInfoSoapIn">
     <wsdl:part name="parameters" element="tns:UpdateSourceErrorInfo"/>
   </wsdl:message>
   <wsdl:message name="UpdateSourceErrorInfoSoapOut">
     <wsdl:part name="parameters" element="tns:UpdateSourceErrorInfoResponse"/>
   </wsdl:message>
   <wsdl:message name="ParseKQLQueryForStatsSoapIn">
     <wsdl:part name="parameters" element="tns:ParseKQLQueryForStats"/>
   </wsdl:message>
   <wsdl:message name="ParseKQLQueryForStatsSoapOut">
     <wsdl:part name="parameters" element="tns:ParseKQLQueryForStatsResponse"/>
   </wsdl:message>
   <wsdl:portType name="Discovery_x0020_internal_x0020_web_x0020_serviceSoap">
     <wsdl:operation name="ValidateSource">
       <wsdl:input message="tns:ValidateSourceSoapIn"/>
       <wsdl:output message="tns:ValidateSourceSoapOut"/>
     </wsdl:operation>
     <wsdl:operation name="GetExportStatistics">
       <wsdl:input message="tns:GetExportStatisticsSoapIn"/>
       <wsdl:output message="tns:GetExportStatisticsSoapOut"/>
     </wsdl:operation>
     <wsdl:operation name="CopySavedSearch">
       <wsdl:input message="tns:CopySavedSearchSoapIn"/>
       <wsdl:output message="tns:CopySavedSearchSoapOut"/>
     </wsdl:operation>
     <wsdl:operation name="UpdateStatistics">
       <wsdl:input message="tns:UpdateStatisticsSoapIn"/>
       <wsdl:output message="tns:UpdateStatisticsSoapOut"/>
     </wsdl:operation>
     <wsdl:operation name="UpdateSourceErrorInfo">
       <wsdl:input message="tns:UpdateSourceErrorInfoSoapIn"/>
       <wsdl:output message="tns:UpdateSourceErrorInfoSoapOut"/>
     </wsdl:operation>
     <wsdl:operation name="ParseKQLQueryForStats">
       <wsdl:input message="tns:ParseKQLQueryForStatsSoapIn"/>
       <wsdl:output message="tns:ParseKQLQueryForStatsSoapOut"/>
     </wsdl:operation>
   </wsdl:portType>
   <wsdl:binding name="Discovery_x0020_internal_x0020_web_x0020_serviceSoap" 
type="tns:Discovery_x0020_internal_x0020_web_x0020_serviceSoap">
     <soap:binding transport="http://schemas.xmlsoap.org/soap/http"/>
     <wsdl:operation name="ValidateSource">
       <soap:operation 
soapAction="http://schemas.microsoft.com/sharepoint/discovery/soap/ValidateSource" 
style="document"/>
       <wsdl:input>
         <soap:body use="literal"/>
       </wsdl:input>
       <wsdl:output>
         <soap:body use="literal"/>
       </wsdl:output>
     </wsdl:operation>
     <wsdl:operation name="GetExportStatistics">
```
*Copyright © 2013 Microsoft Corporation.* 

```
 <soap:operation 
soapAction="http://schemas.microsoft.com/sharepoint/discovery/soap/GetExportStatistics" 
style="document"/>
       <wsdl:input>
         <soap:body use="literal"/>
       </wsdl:input>
       <wsdl:output>
         <soap:body use="literal"/>
       </wsdl:output>
     </wsdl:operation>
     <wsdl:operation name="CopySavedSearch">
       <soap:operation 
soapAction="http://schemas.microsoft.com/sharepoint/discovery/soap/CopySavedSearch" 
style="document"/>
      <wsdl:input>
         <soap:body use="literal"/>
       </wsdl:input>
       <wsdl:output>
         <soap:body use="literal"/>
       </wsdl:output>
     </wsdl:operation>
     <wsdl:operation name="UpdateStatistics">
       <soap:operation 
soapAction="http://schemas.microsoft.com/sharepoint/discovery/soap/UpdateStatistics" 
style="document"/>
       <wsdl:input>
         <soap:body use="literal"/>
       </wsdl:input>
       <wsdl:output>
         <soap:body use="literal"/>
       </wsdl:output>
     </wsdl:operation>
     <wsdl:operation name="UpdateSourceErrorInfo">
       <soap:operation 
soapAction="http://schemas.microsoft.com/sharepoint/discovery/soap/UpdateSourceErrorInfo" 
style="document"/>
       <wsdl:input>
         <soap:body use="literal"/>
       </wsdl:input>
       <wsdl:output>
         <soap:body use="literal"/>
       </wsdl:output>
     </wsdl:operation>
     <wsdl:operation name="ParseKQLQueryForStats">
       <soap:operation 
soapAction="http://schemas.microsoft.com/sharepoint/discovery/soap/ParseKQLQueryForStats" 
style="document"/>
       <wsdl:input>
         <soap:body use="literal"/>
       </wsdl:input>
       <wsdl:output>
         <soap:body use="literal"/>
       </wsdl:output>
     </wsdl:operation>
   </wsdl:binding>
   <wsdl:binding name="Discovery_x0020_internal_x0020_web_x0020_serviceSoap12" 
type="tns:Discovery_x0020_internal_x0020_web_x0020_serviceSoap">
     <soap12:binding transport="http://schemas.xmlsoap.org/soap/http"/>
     <wsdl:operation name="ValidateSource">
```
*Copyright © 2013 Microsoft Corporation.* 

*Release: July 30, 2013* 

*35 / 41*

```
 <soap12:operation 
soapAction="http://schemas.microsoft.com/sharepoint/discovery/soap/ValidateSource" 
style="document"/>
       <wsdl:input>
         <soap12:body use="literal"/>
       </wsdl:input>
       <wsdl:output>
         <soap12:body use="literal"/>
       </wsdl:output>
     </wsdl:operation>
     <wsdl:operation name="GetExportStatistics">
       <soap12:operation 
soapAction="http://schemas.microsoft.com/sharepoint/discovery/soap/GetExportStatistics" 
style="document"/>
      <wsdl:input>
         <soap12:body use="literal"/>
       </wsdl:input>
       <wsdl:output>
         <soap12:body use="literal"/>
       </wsdl:output>
     </wsdl:operation>
     <wsdl:operation name="CopySavedSearch">
       <soap12:operation 
soapAction="http://schemas.microsoft.com/sharepoint/discovery/soap/CopySavedSearch" 
style="document"/>
       <wsdl:input>
         <soap12:body use="literal"/>
       </wsdl:input>
       <wsdl:output>
         <soap12:body use="literal"/>
       </wsdl:output>
     </wsdl:operation>
     <wsdl:operation name="UpdateStatistics">
       <soap12:operation 
soapAction="http://schemas.microsoft.com/sharepoint/discovery/soap/UpdateStatistics" 
style="document"/>
       <wsdl:input>
         <soap12:body use="literal"/>
       </wsdl:input>
       <wsdl:output>
         <soap12:body use="literal"/>
       </wsdl:output>
     </wsdl:operation>
     <wsdl:operation name="UpdateSourceErrorInfo">
       <soap12:operation 
soapAction="http://schemas.microsoft.com/sharepoint/discovery/soap/UpdateSourceErrorInfo" 
style="document"/>
       <wsdl:input>
         <soap12:body use="literal"/>
       </wsdl:input>
       <wsdl:output>
         <soap12:body use="literal"/>
       </wsdl:output>
     </wsdl:operation>
     <wsdl:operation name="ParseKQLQueryForStats">
       <soap12:operation 
soapAction="http://schemas.microsoft.com/sharepoint/discovery/soap/ParseKQLQueryForStats" 
style="document"/>
       <wsdl:input>
         <soap12:body use="literal"/>
```
*Copyright © 2013 Microsoft Corporation.* 

*Release: July 30, 2013* 

*36 / 41*

```
 </wsdl:input>
      <wsdl:output>
        <soap12:body use="literal"/>
      </wsdl:output>
    </wsdl:operation>
   </wsdl:binding>
</wsdl:definitions>
```
*Copyright © 2013 Microsoft Corporation.* 

# <span id="page-37-0"></span>**7 Appendix B: Product Behavior**

<span id="page-37-1"></span>The information in this specification is applicable to the following Microsoft products or supplemental software. References to product versions include released service packs:

Microsoft SharePoint Server 2013

Exceptions, if any, are noted below. If a service pack or Quick Fix Engineering (QFE) number appears with the product version, behavior changed in that service pack or QFE. The new behavior also applies to subsequent service packs of the product unless otherwise specified. If a product edition appears with the product version, behavior is different in that product edition.

Unless otherwise specified, any statement of optional behavior in this specification that is prescribed using the terms SHOULD or SHOULD NOT implies product behavior in accordance with the SHOULD or SHOULD NOT prescription. Unless otherwise specified, the term MAY implies that the product does not follow the prescription.

*[MS-EDINTWS] — v20130726 eDiscovery Internal Web Service Protocol* 

*Copyright © 2013 Microsoft Corporation.* 

# <span id="page-38-0"></span>**8 Change Tracking**

<span id="page-38-1"></span>No table of changes is available. The document is either new or has had no changes since its last release.

*[MS-EDINTWS] — v20130726 eDiscovery Internal Web Service Protocol* 

*Copyright © 2013 Microsoft Corporation.* 

# <span id="page-39-0"></span>**9 Index**

# **A**

Abstract data model [server](#page-11-3) 12 [Applicability](#page-7-6) 8 [ArrayOfStringcomplex type](#page-10-6) 11 [Attribute groups](#page-10-7) 11 [Attributes](#page-10-8) 11

# **C**

[Capability negotiation](#page-7-7) 8 [Change tracking](#page-38-1) 39 [Complex types](#page-10-9) 11 [ArrayOfString](#page-10-6) 11

### **D**

Data model - abstract [server](#page-11-3) 12

#### **E**

Events local - [server](#page-27-8) 28 [timer -](#page-27-9) server 28 Examples [overview](#page-28-2) 29 [validate source](#page-28-3) 29

# **F**

Fields - [vendor-extensible](#page-7-8) 8 [Full WSDL](#page-30-1) 31

#### **G**

[Glossary](#page-5-2) 6 [Groups](#page-10-10) 11

## **I**

Implementer - [security considerations](#page-29-3) 30 [Index of security parameters](#page-29-4) 30 [Informative references](#page-6-3) 7 Initialization [server](#page-12-4) 13 [Introduction](#page-5-3) 6

# **L**

Local events [server](#page-27-8) 28

#### **M**

Message processing [server](#page-12-5)<sub>13</sub> Messages

[ArrayOfStringcomplex type](#page-10-6) 11 [attribute groups](#page-10-7) 11 [attributes](#page-10-8) 11 [complex types](#page-10-9) 11 [elements](#page-9-7) 10 [enumerated](#page-9-8) 10 [groups](#page-10-10) 11 [namespaces](#page-9-9) 10 [simple types](#page-10-11) 11 [syntax](#page-9-10) 10 [transport](#page-9-6) 10

# **N**

[Namespaces](#page-9-9) 10 [Normative references](#page-6-4) 7

#### **O**

Operations [CopySavedSearch](#page-17-7) 18 [GetExportStatistics](#page-25-7) 26 [ParseKQLQueryForStats](#page-19-6) 20 [UpdateSourceErrorInfo](#page-21-7) 22 [UpdateStatistics](#page-23-6) 24 [ValidateSource](#page-12-6) 13 [Overview \(synopsis\)](#page-7-9) 8

#### **P**

Parameters - [security index](#page-29-4) 30 [Preconditions](#page-7-10) 8 [Prerequisites](#page-7-10) 8 [Product behavior](#page-37-1) 38

# **R**

[References](#page-6-5) 7 [informative](#page-6-3) 7 [normative](#page-6-4) 7 [Relationship to other protocols](#page-7-11) 8

# **S**

Security [implementer considerations](#page-29-3) 30 [parameter index](#page-29-4) 30 Sequencing rules [server](#page-12-5)<sub>13</sub> Server [abstract data model](#page-11-3) 12 [CopySavedSearch operation](#page-17-7) 18 [GetExportStatistics operation](#page-25-7) 26 [initialization](#page-12-4) 13 [local events](#page-27-8) 28 [message processing](#page-12-5) 13 [ParseKQLQueryForStats operation](#page-19-6) 20 [sequencing rules](#page-12-5) 13 [timer events](#page-27-9) 28

*[MS-EDINTWS] — v20130726 eDiscovery Internal Web Service Protocol* 

*Copyright © 2013 Microsoft Corporation.* 

[timers](#page-12-7) 13 [UpdateSourceErrorInfo operation](#page-21-7) 22 [UpdateStatistics operation](#page-23-6) 24 [ValidateSource operation](#page-12-6) 13 [Simple types](#page-10-11) 11 [Standards assignments](#page-8-1) 9 Syntax [messages -](#page-9-10) overview 10

# **T**

Timer events [server](#page-27-9) 28 Timers [server](#page-12-7) 13 [Tracking changes](#page-38-1) 39 [Transport](#page-9-6) 10 Types [complex](#page-10-9) 11 [simple](#page-10-11) 11

#### **V**

[Validate source example](#page-28-3) 29 [Vendor-extensible fields](#page-7-8) 8 [Versioning](#page-7-7) 8

#### **W**

[WSDL](#page-30-1) 31

*[MS-EDINTWS] — v20130726 eDiscovery Internal Web Service Protocol* 

*Copyright © 2013 Microsoft Corporation.*